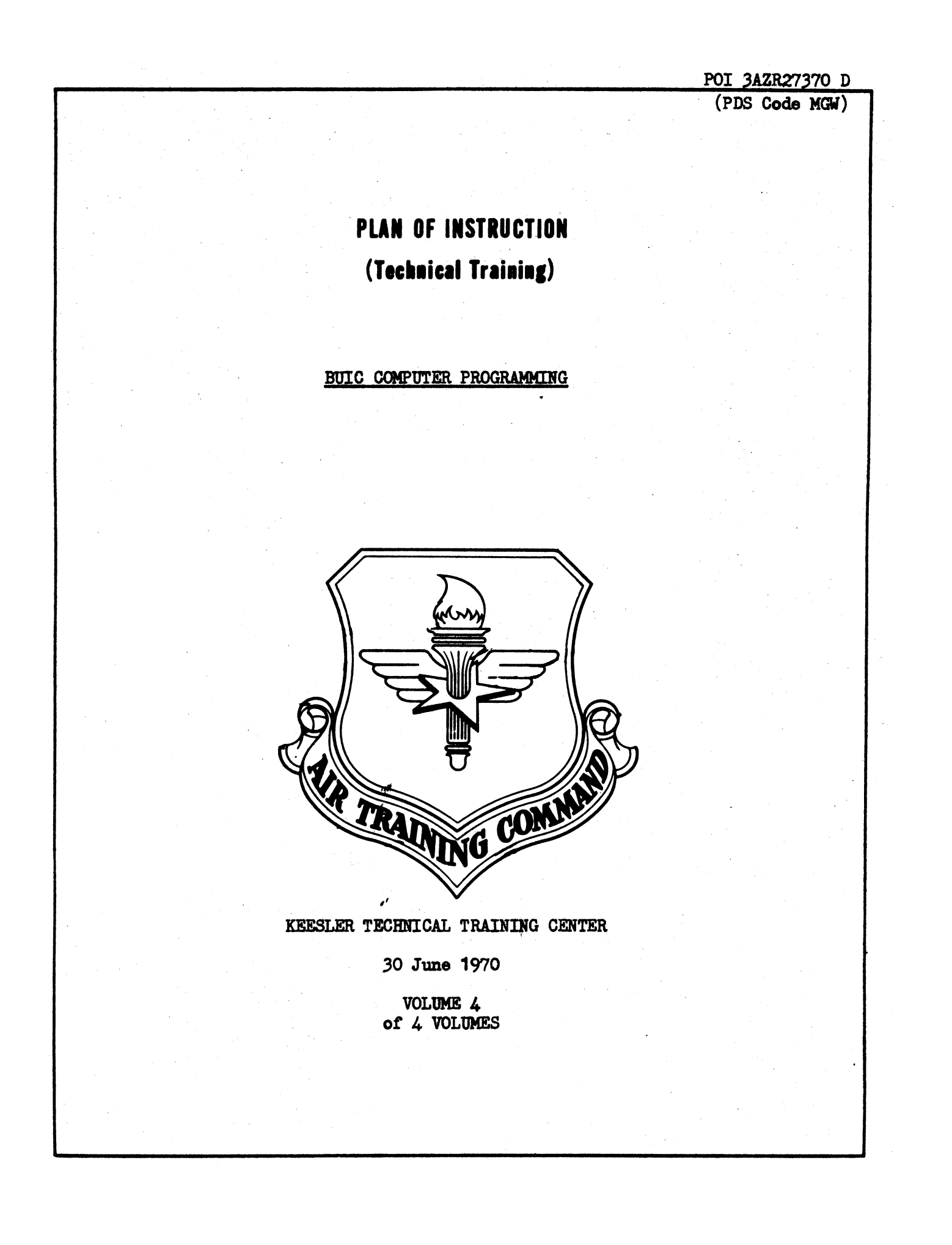

## LIST OF EFFECTIVE PAGES

Total Number of Pages in This Publication is 19 Consisting of the Following:

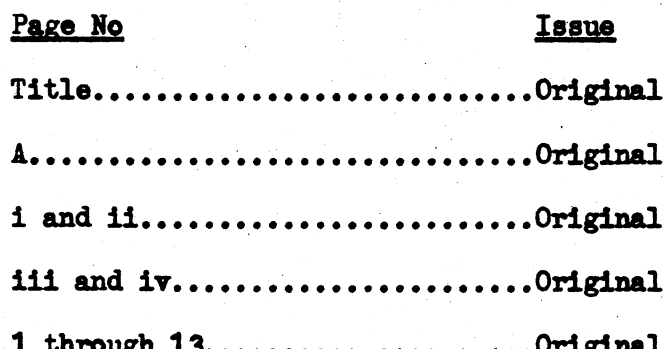

DISTRIBUTION: TSDC-30, TSE-1, TSOC-1, USAF (AFPTR)-2, ATC (ATTES)-2, AUL-1, American Council on Education-1.

DEPARTMENT OF THE AIR FORCE Hq, 3380th Technical School (ATC) Keesler Air Force Base, Mississippi 39534 Volume 4

PLAN OF INSTRUCTION 3AZR27370 D (PDS Code MGW) 30 June 1970

## **FOREWORD**

1. PURPOSE. This volume prescribes the qualitative requirements for Blocks VIII and IX of Course 3AZR27370 D. BUIC Computer Programming, in terms of learning objectives (criterion and enabling) presented in the preferred teaching sequence, and shows their duration, support materials, and guidance. It was developed under the provisions of ATCR 52-7, Plan of Instruction, and ATCR 52-33, Instructional System Development.

2. COURSE DESCRIPTION. This course trains Air Force NCOs in the skills and knowledges needed by them to perform as BUIC III computer programmers. The course includes computer principles, computer mathematics, basic programming concepts and techniques, BUIC assembler language programming, and BUIC compiler language programming. It also includes analysis of the BUIC III System functional areas of air surveillance, information transfer, weapons, simulation, recording, control, and ADP/BCDP interface. On-equipment training includes preparation, assembly, and debugging of assembly and compiler language programs, adaptation data, and geography; use of simulation techniques to create an artificial environment for system testing; operation of ADP program for system testing and recording; reduction and analysis of test results; and use of the utility programs to construct, verify, and maintain the ADP master tapes.

3. COURSE FORM. Pages iii and iv describe instruction in terms of major subject areas and time allocation as shown in table III of the course chart. The six-hour day (360 minutes) includes 300 minutes for instruction in classroom/laboratory activities and 60 minutes for student administrative activities such as breaks, clean-up, and class change.

4. EQUIPMENT ALLOWANCES AND AUTHORIZATIONS. With the exception of the prime training vehicle which is authorized in the PC documents, equipment required to conduct this course is listed in Equipment Authorization Inventory Data Number 0ZR0124. The following TAs apply:

TA 006 Organizational and Administrative Equipment

- Individual Training TA 014
- TA 636 **Film Library**

Computer Systems Department QPR: DISTRIBUTION: Listed on Page A.

1

5. REFERENCES. This Plan of Instruction is based on COURSE TRAINING STANDARD 3AZR27370 D, 22 December 1969 and COURSE CHART 3AZR27370 D, 21 February 1970.

FOR THE COMMANDER

 $\boldsymbol{\mathscr{E}}$ 

ROSS A. BECKHAM, JR., Golo hel, USAF Chief, Operations Division

11

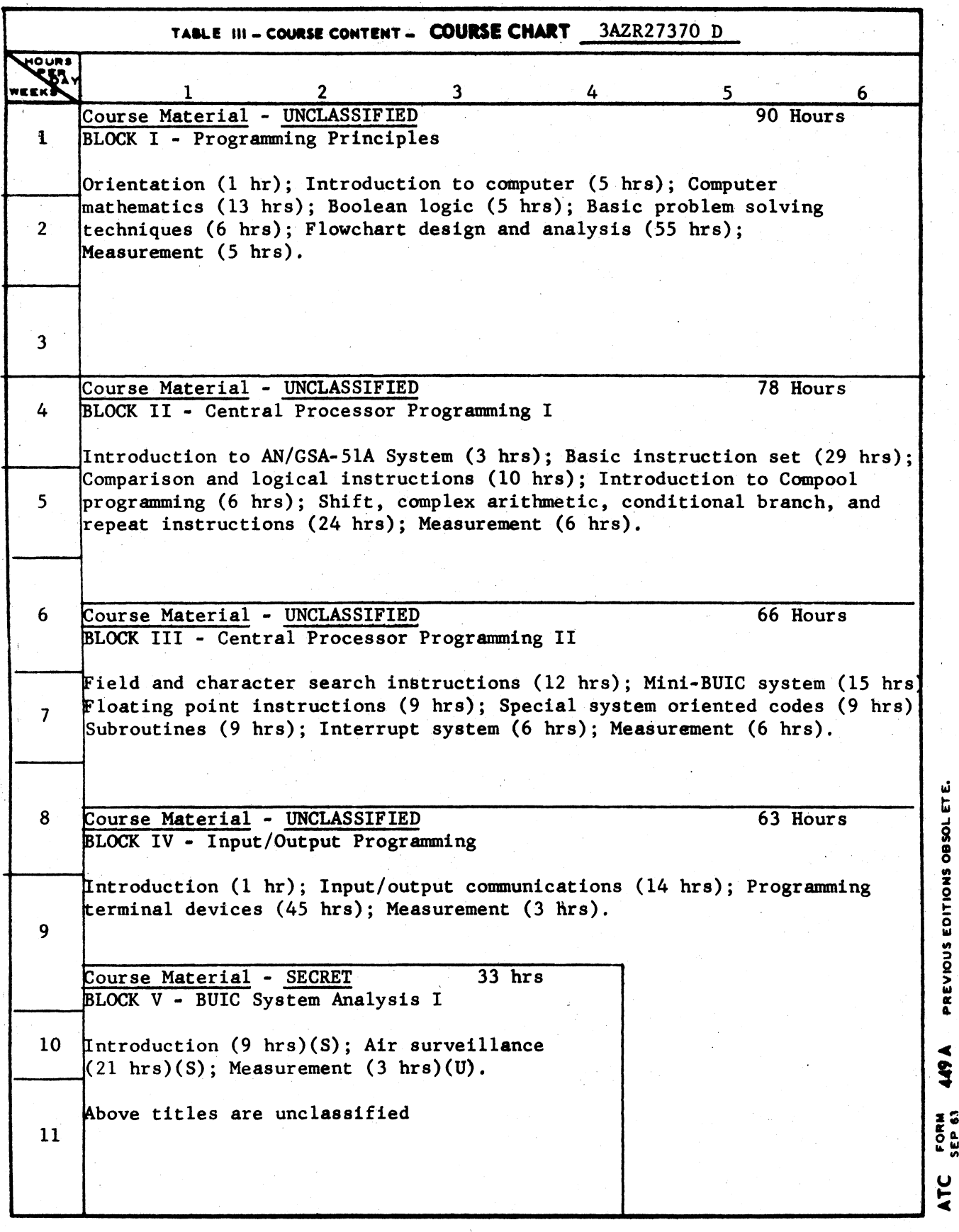

ATC Keesler 9-3888

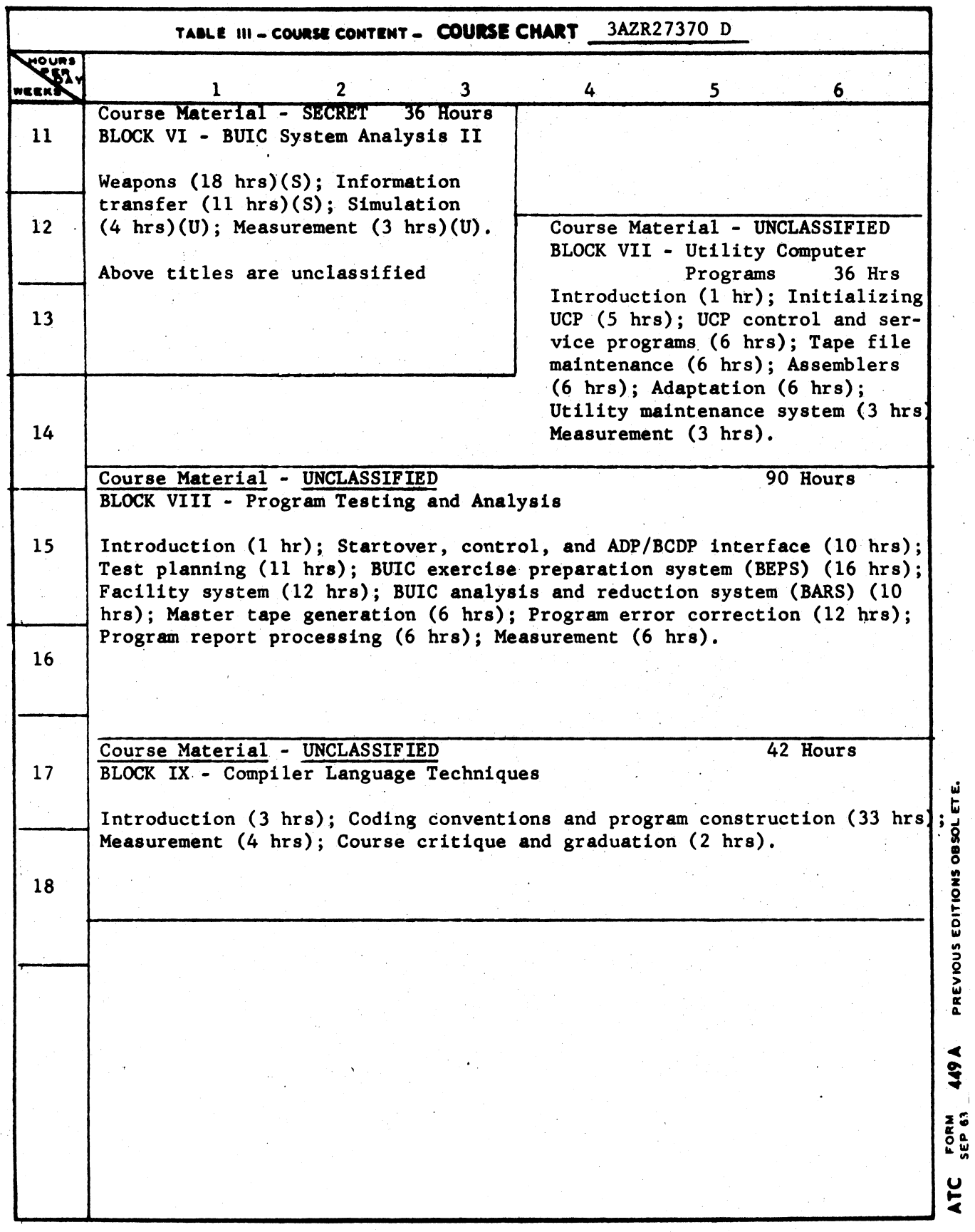

 $1<sub>v</sub>$ 

 $\frac{1}{2}$ 

ATC Keesler 9-3888

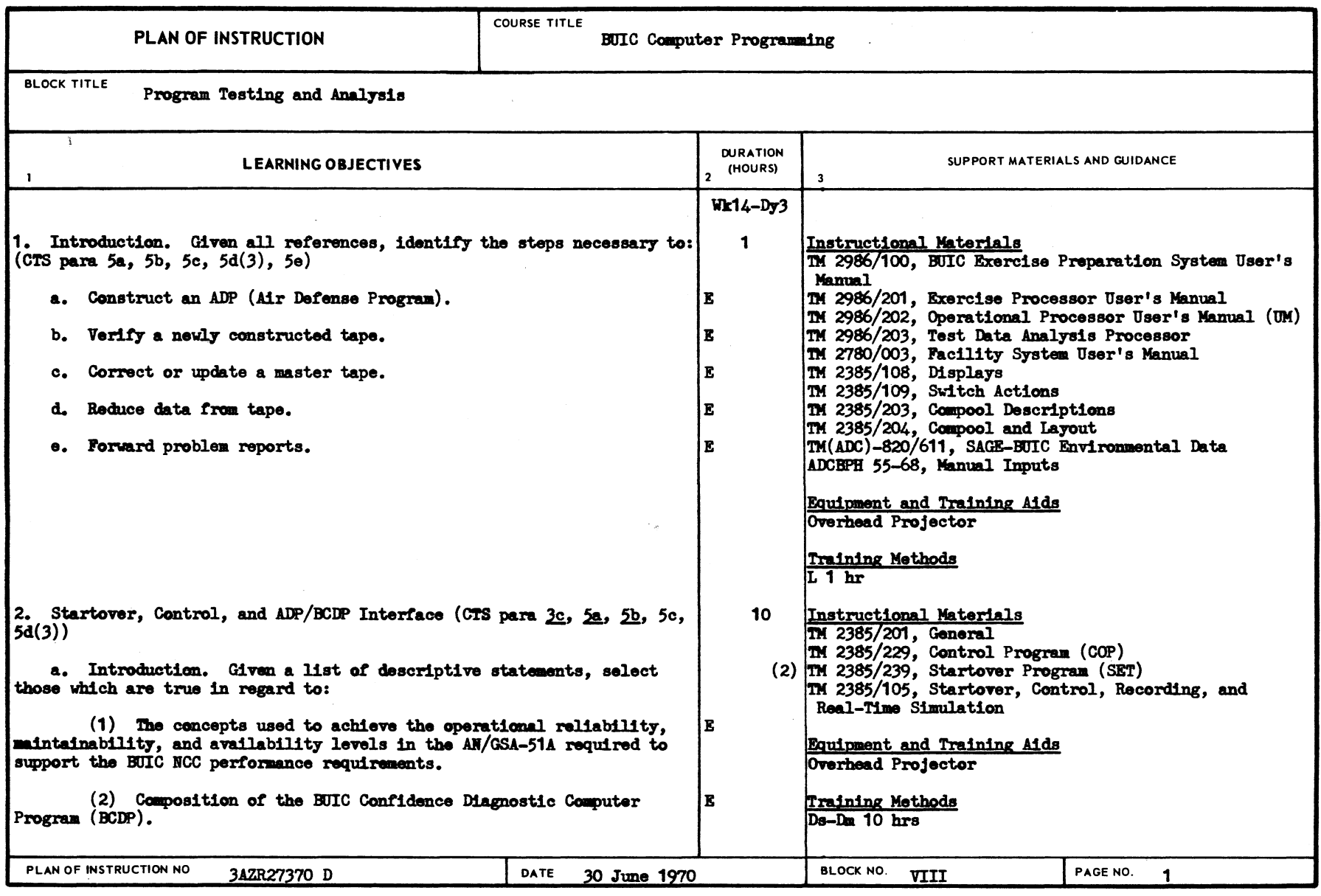

ATC FORM 337

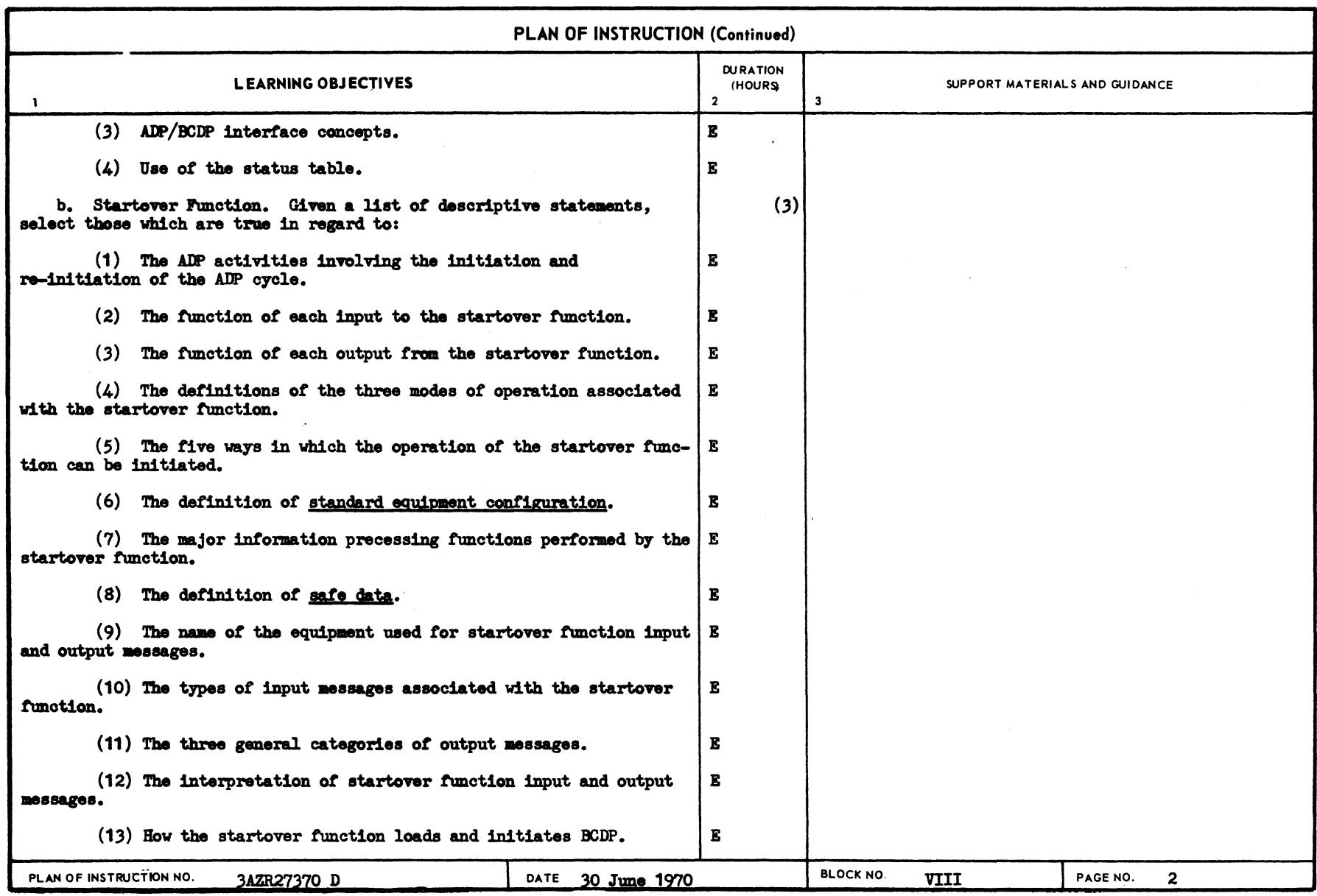

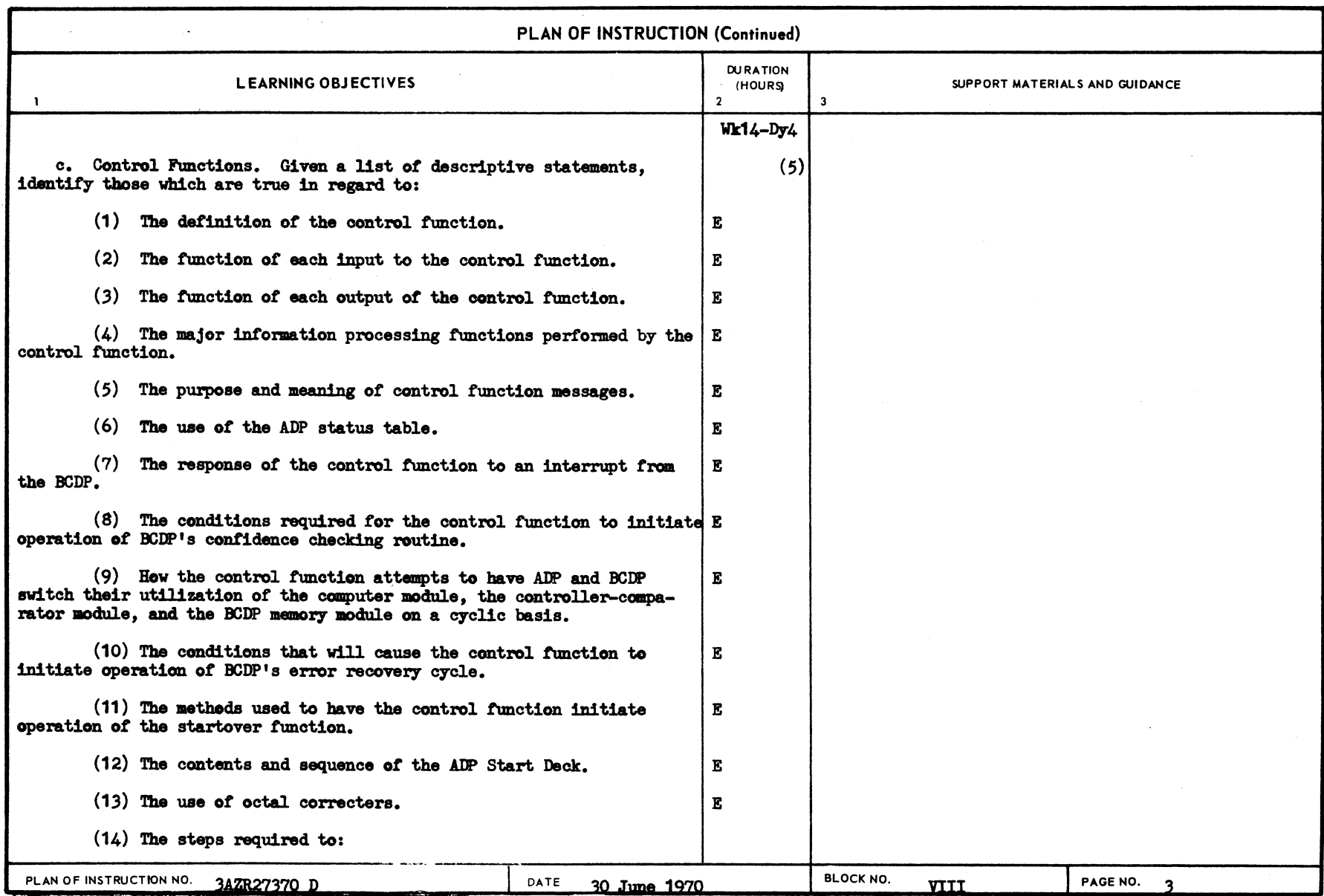

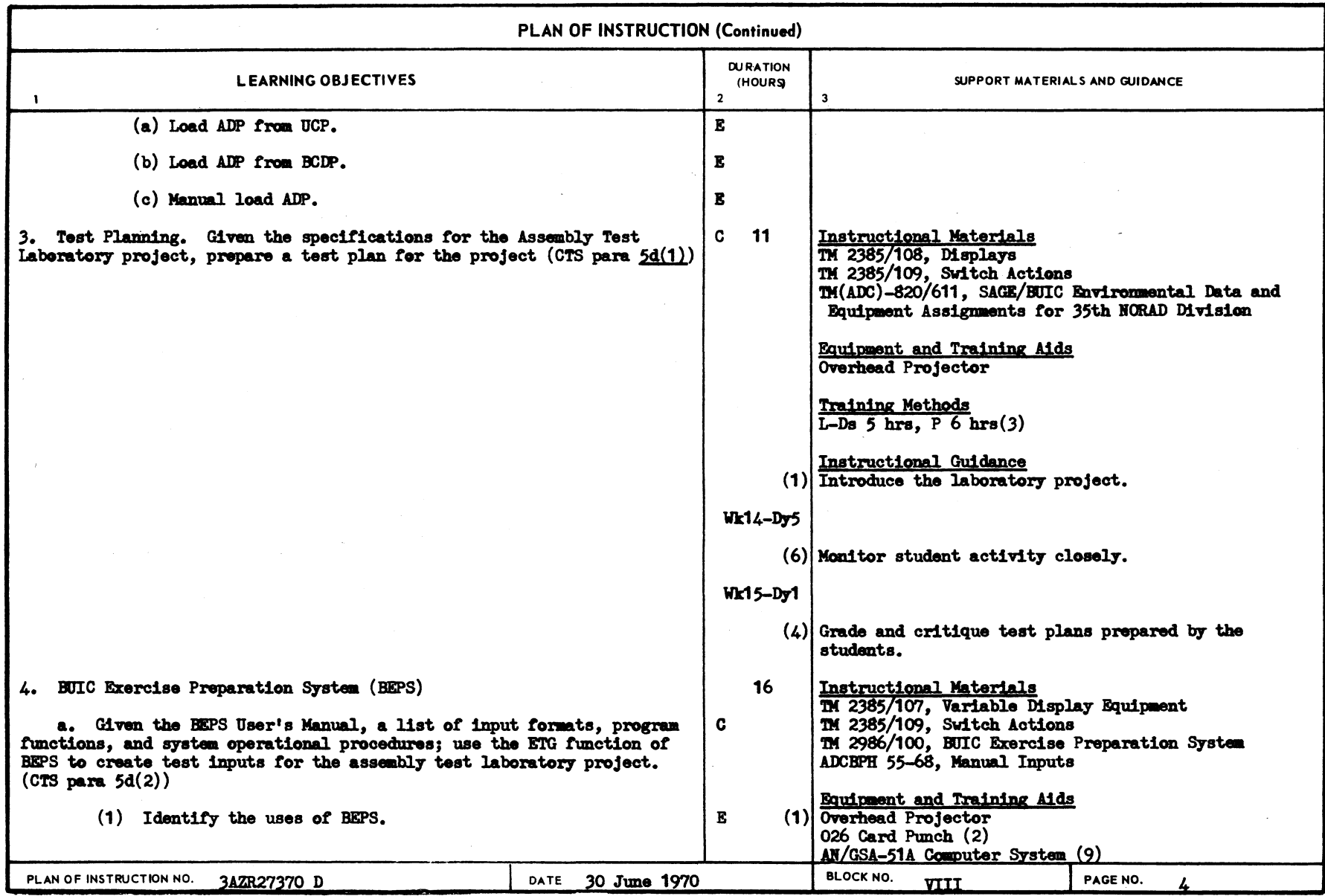

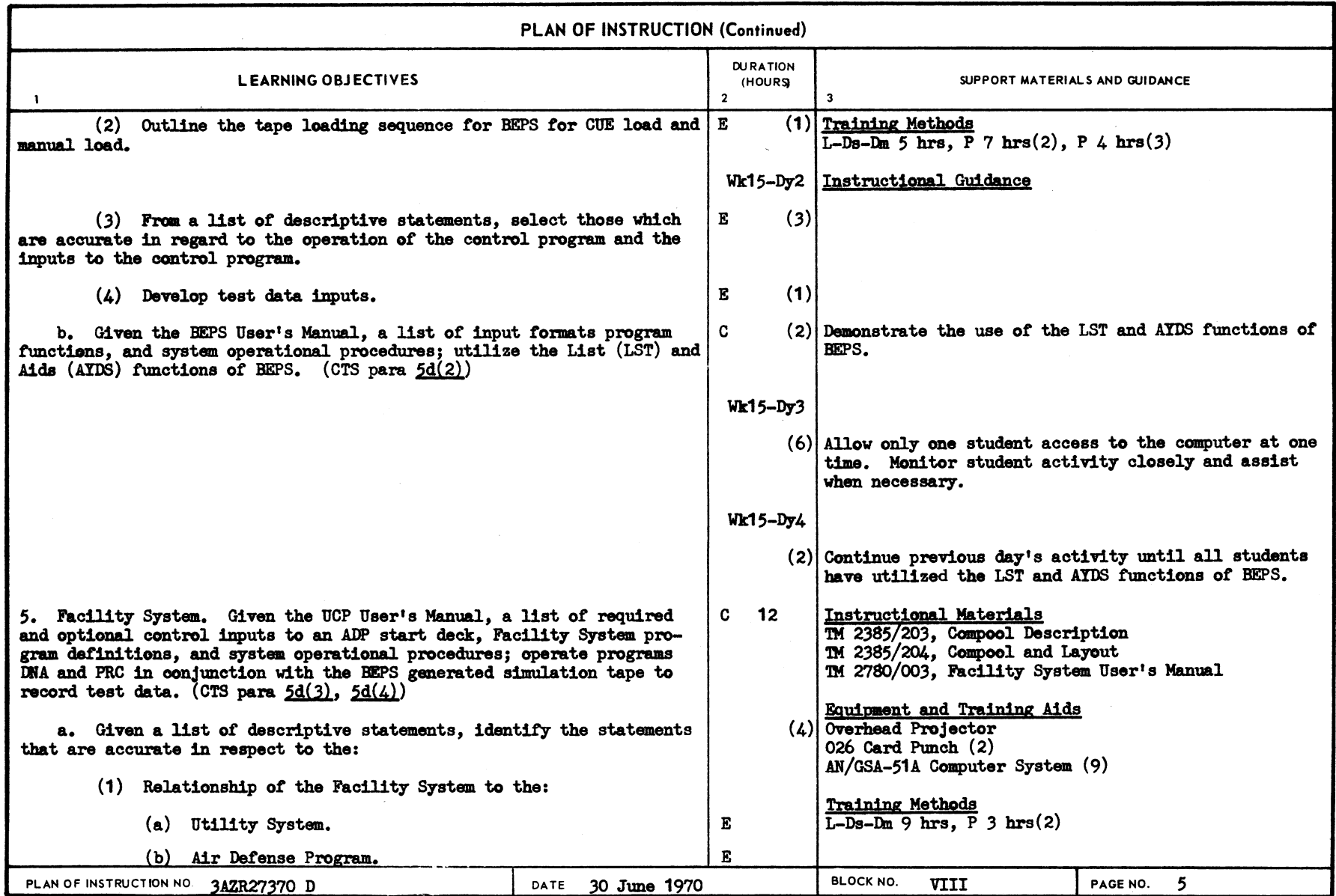

-----

÷,

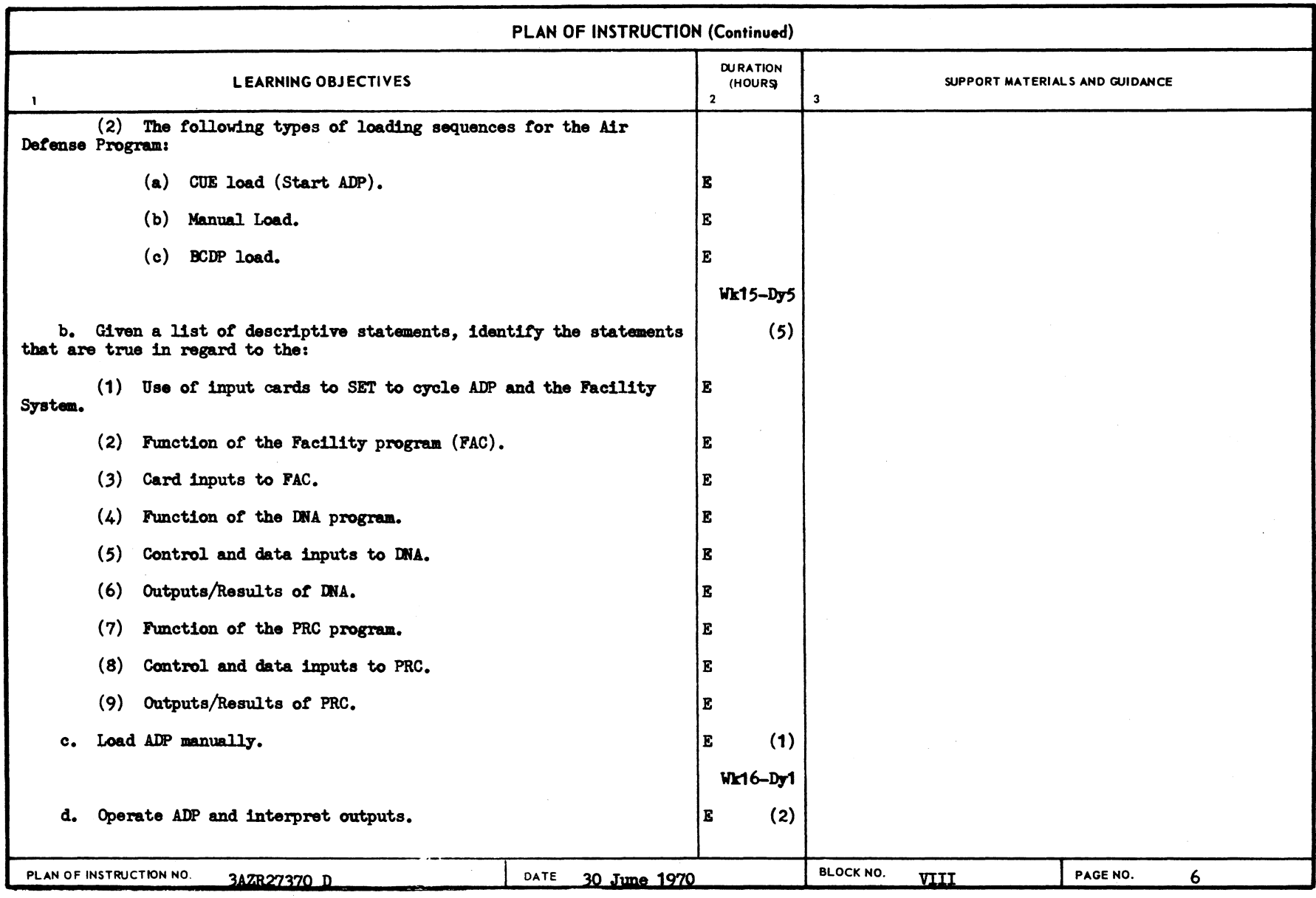

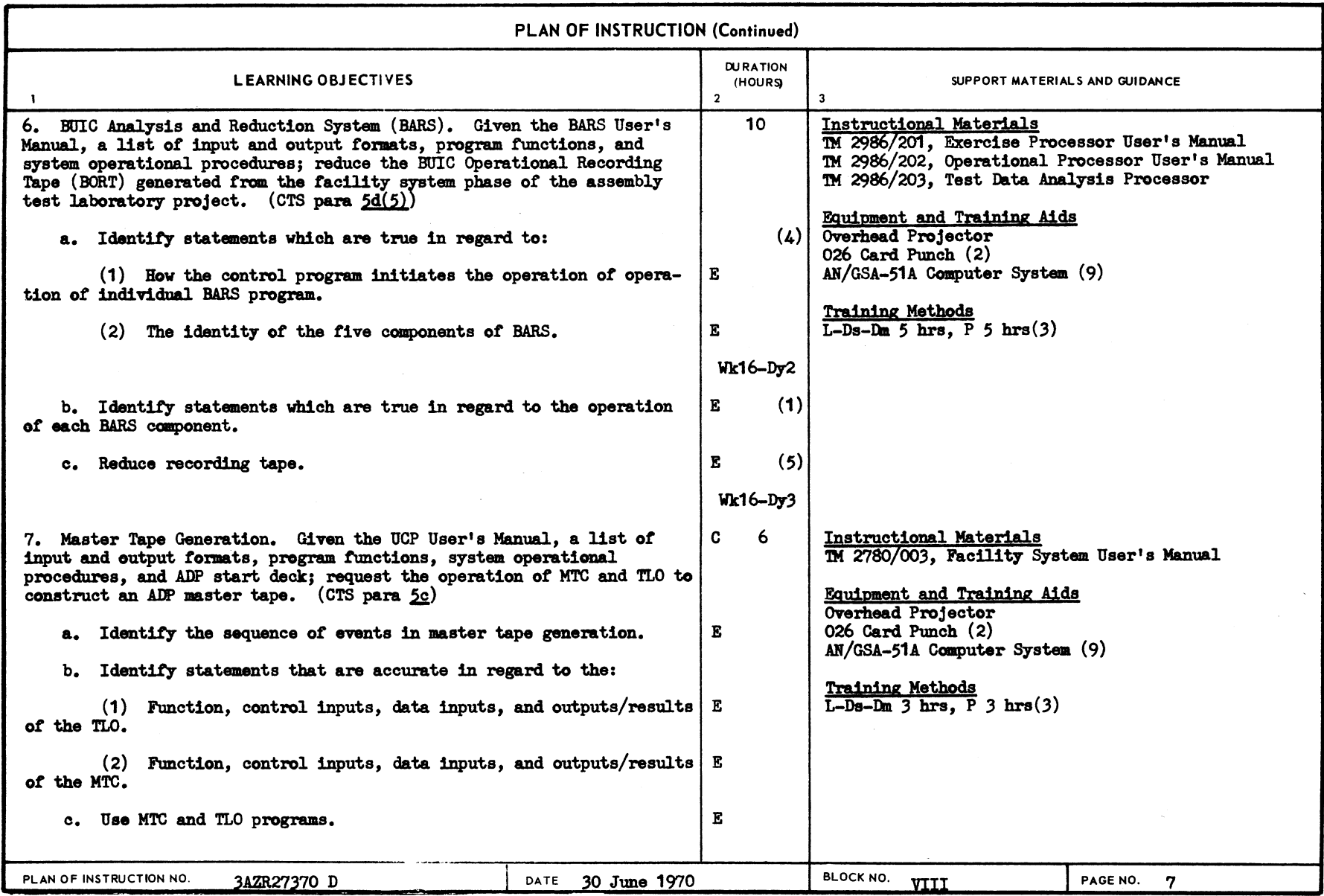

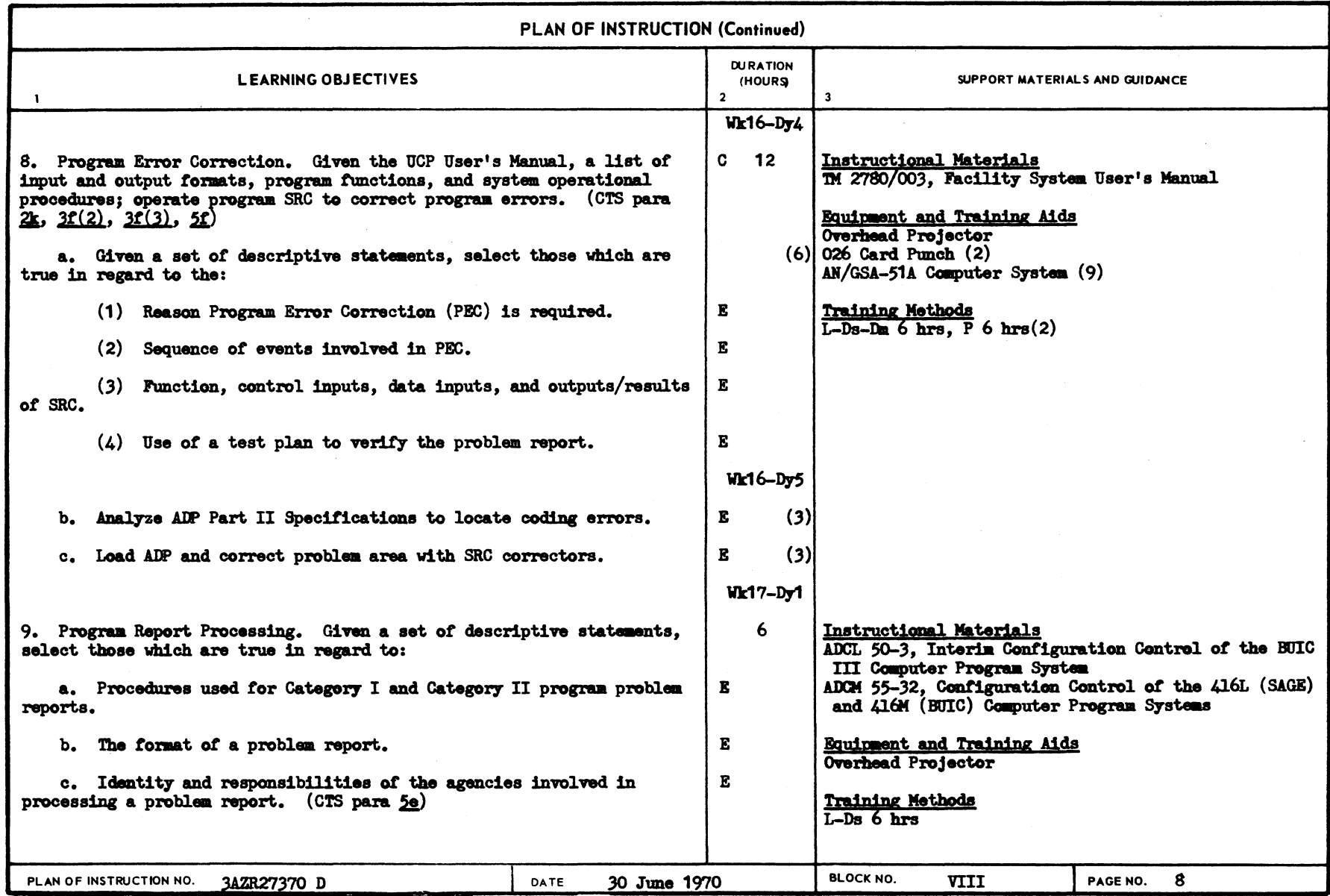

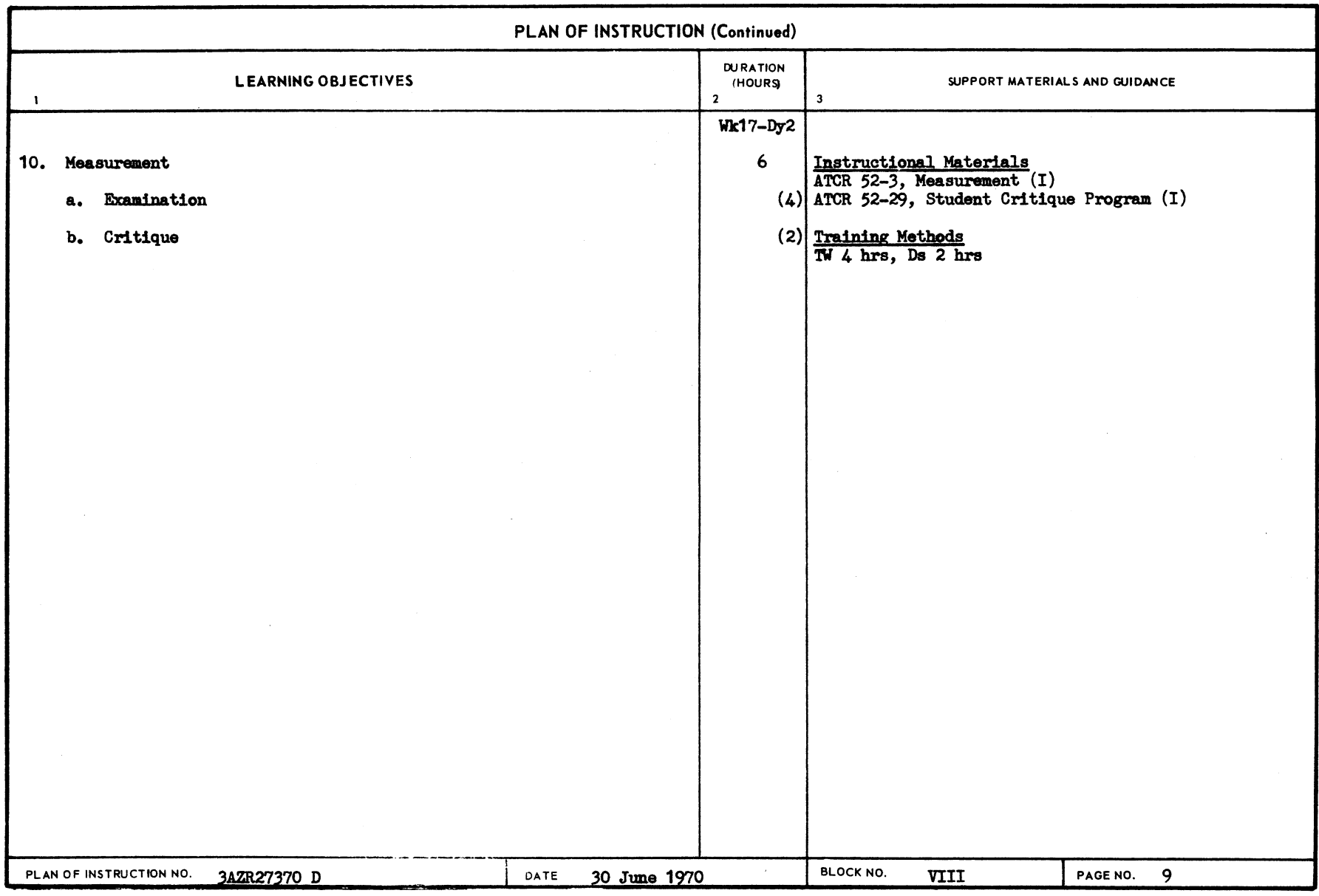

-

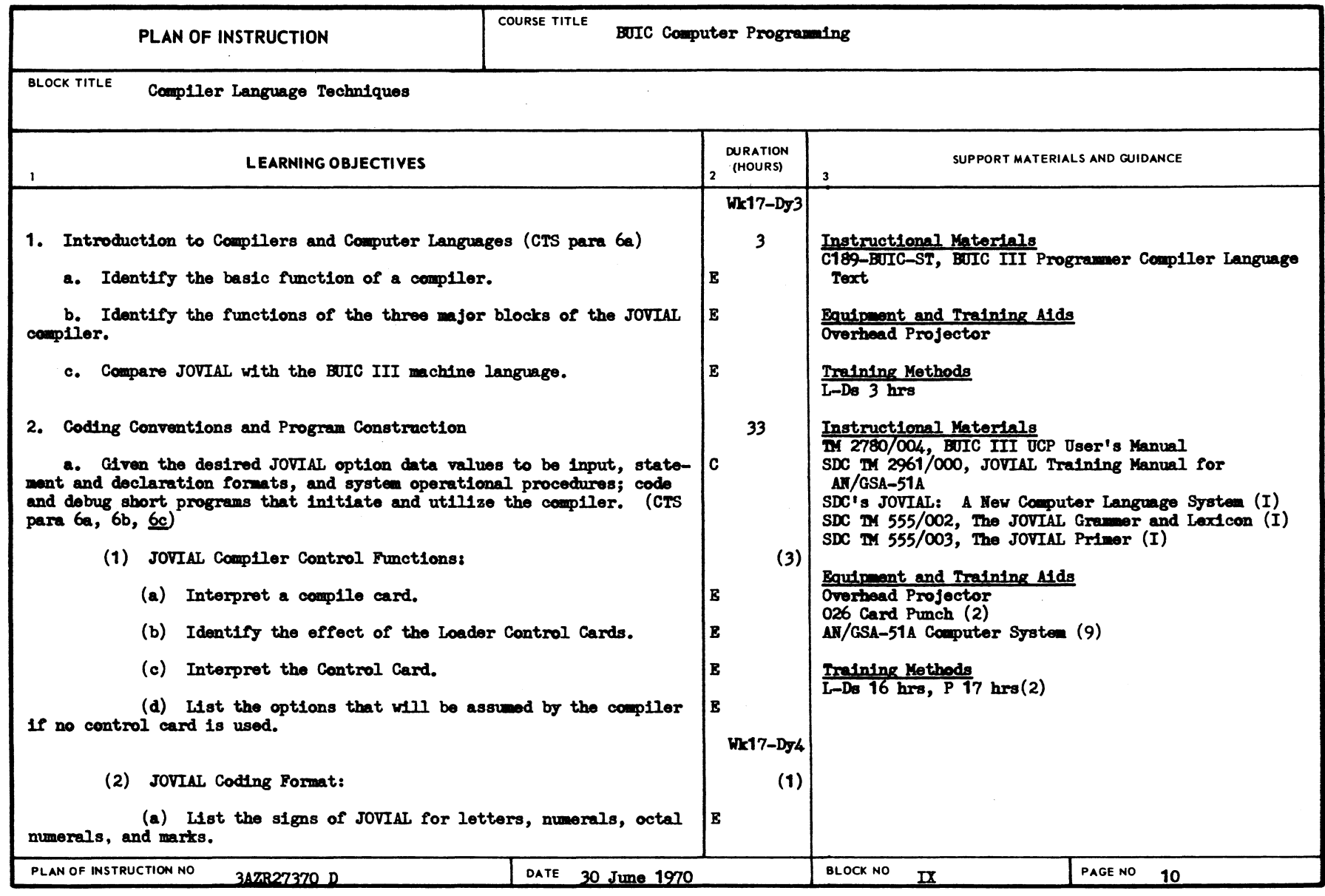

ATC FORM 337

PREVIOUS EDITIONS OBSOLETE.

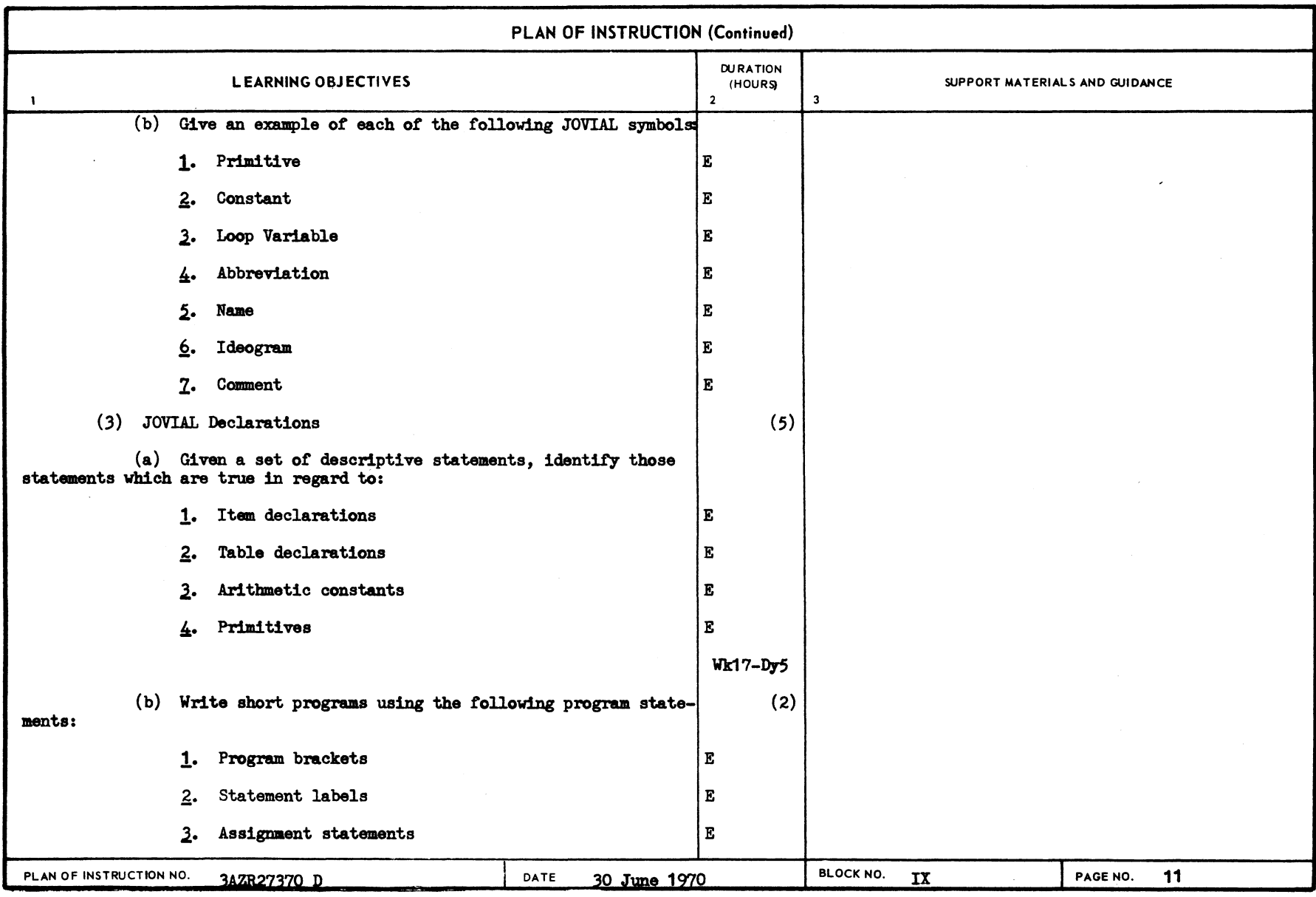

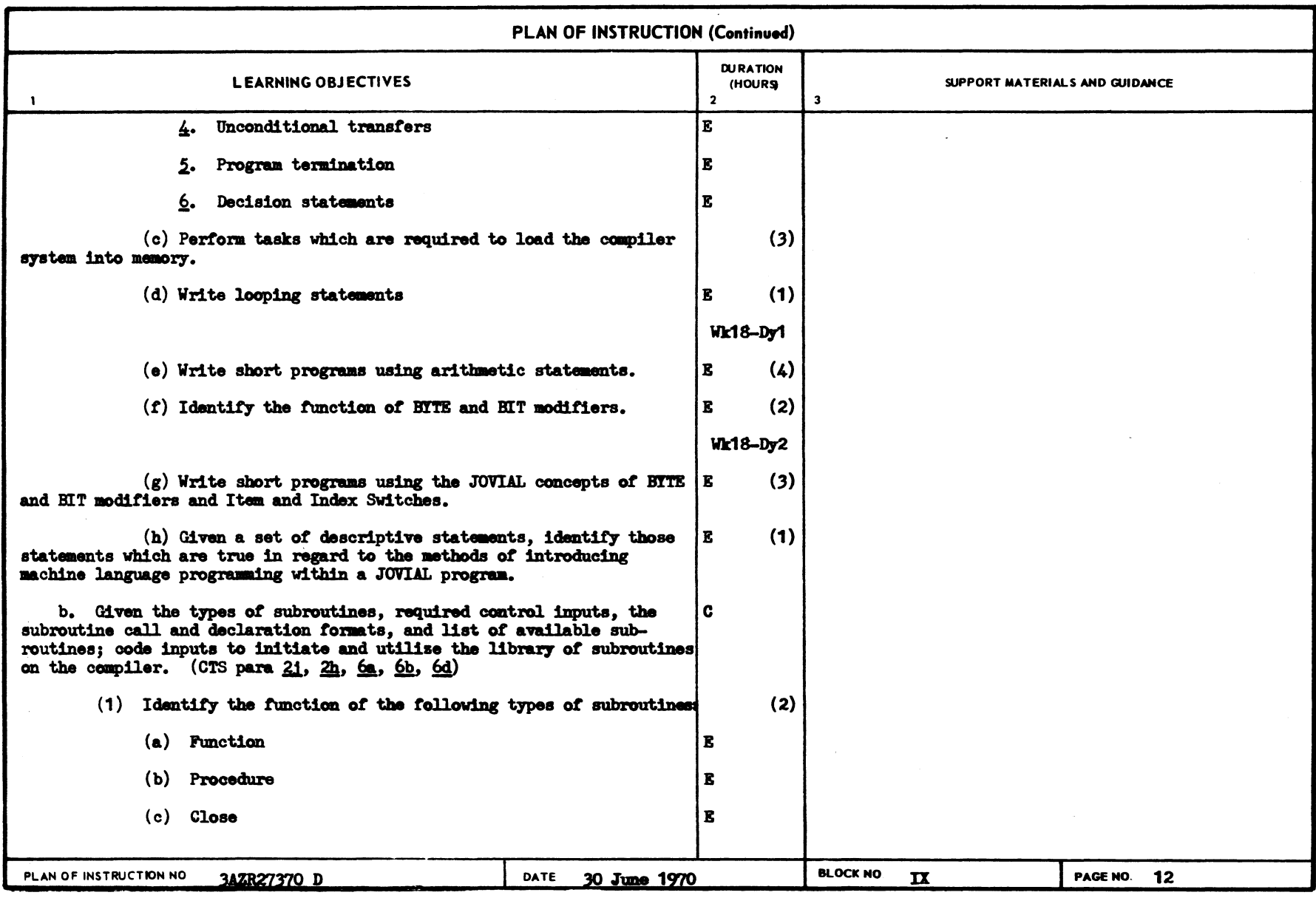

ATC  $_{APR69}^{FORM}$  337A

-

 $\left| \cdot \right|$  Final reduction to include area above this line)

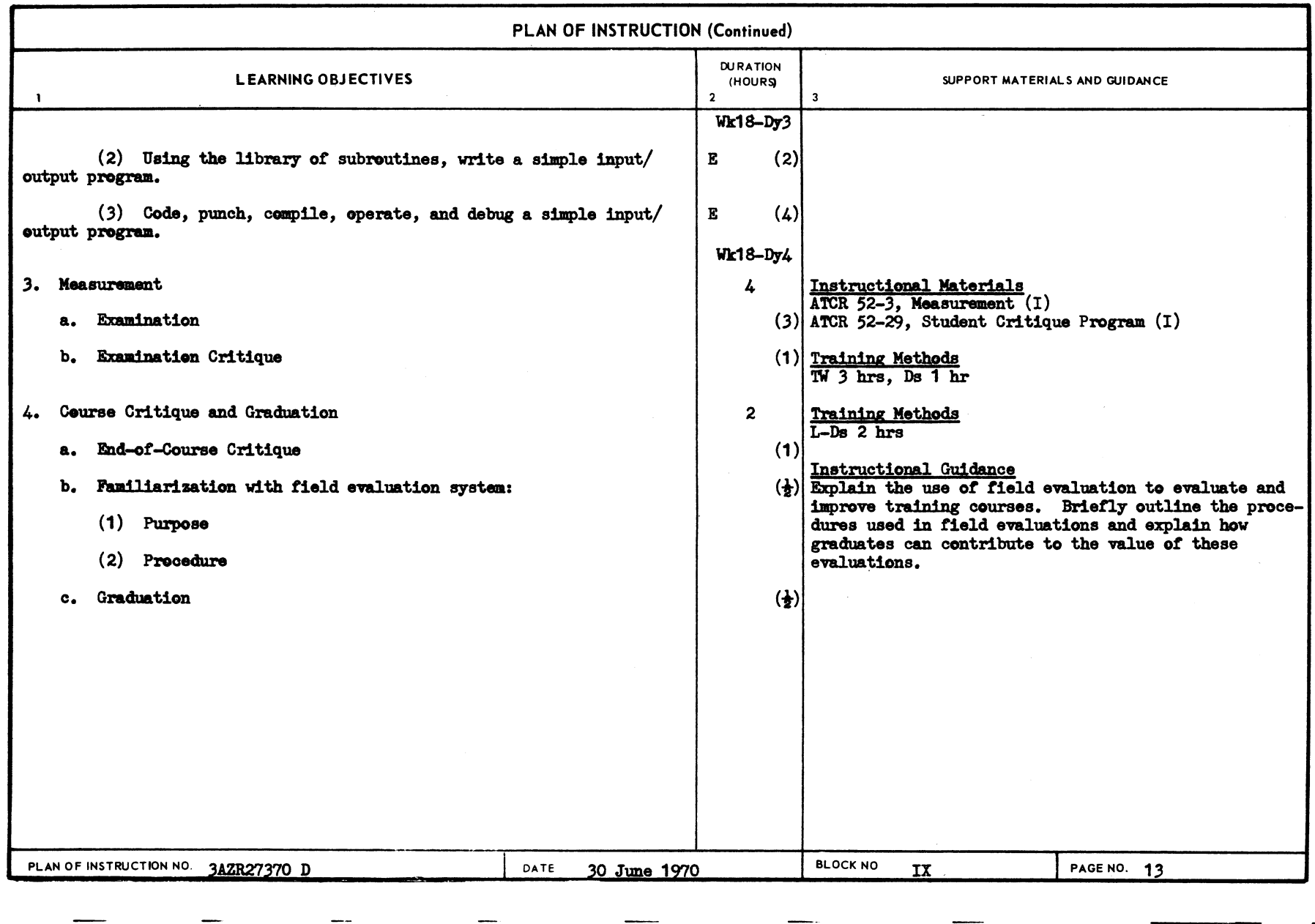

ATC  $_{APR69}^{FORM}$  337A

PREVIOUS EDITIONS OBSOLETE

(Final reduction to include area above this line)